## 缴费开票流程

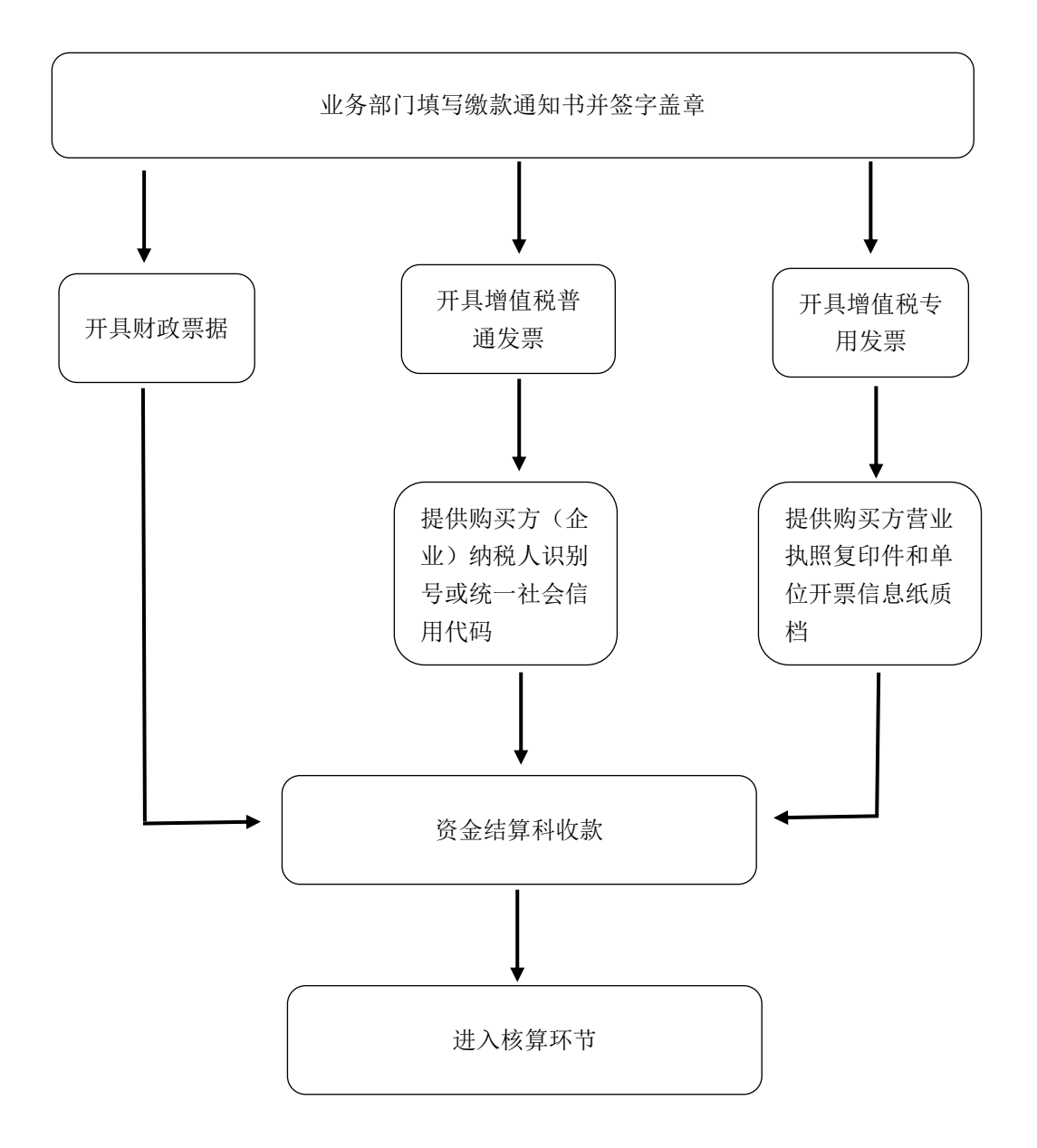